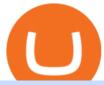

#### how to read crypto candlesticks rvn exchanges automated ai trading platform best binance traders crypto

BITFINEX Review. Based in Hong Kong, Bitfinex is one of the leading cryptocurrency exchanges in the world that is geared towards cryptocurrency investing and trading. It is managed by iFinex Inc.

Best 5 Crypto Signal Auto Traders for Binance Futures The use of crypto signals has exploded in popularity, as traders in the market compete to gain an edge in this volatile market. The advantage of using crypto signals is obvious, a team of dedicate traders who spend their entire time spotting profitable trading opportunities so that you don't.

 $https://cimg.co/w/articles/0/5ef/f2d4c23dce.jpg|||Ravencoin\ Exploit\ Sees\ Hackers\ Mint\ USD\ 6m\ Worth\ of\ RVN|||1198\ x\ 799$ 

tastytrade Platforms Tune In From Anywhere tastytrade

\$ npm install serverless --global \$ serverless create --template aws-python3 --path ai\_trading\_system. That will create a scheduled\_tg\_bot folder with three files: .gitignore, serverless.yml, and handler.py. The serverless file defines the deployment: what, when, and how it is going to be run. The handler file will contain the code to run:

http://www.globalist.news/wp-content/uploads/2020/07/annie-farmer-1200x806-1.jpg|||Alleged Epstein Victim Disputes Investigation That Cleared ...|||1200 x 806

Bitfinex Review Summary. Bitfinex is a cryptocurrency exchange established in 2012 and headquartered in Hong Kong. This article will review the crypto exchange, the company behind it, and events that sparked controversy around it. Bitfinex is a veteran in cryptocurrency exchange, despite the allegations and hacks that scarred its reputation.

https://res.cloudinary.com/betengine/image/upload/f\_auto,q\_auto,dpr\_auto/cloudbet/Blog/Bitcoin-101/9319-1. png|||How To Read A Bitcoin Chart : How To Read A Bitcoin Price ...|||1329 x 797

http://www.globalist.news/wp-content/uploads/2020/09/plo082020adAP.jpg|||Heres How: Install Wainscoting Kit for Beautiful Walls ...|||1189 x 1800

4 Best Cryptocurrency Arbitrage Bot Platforms For 2021.

Ravencoin Exchanges - Buy, Sell & Trade RVN CoinCodex

Install/Uninstall the tastyworks Desktop Platform (Windows .

Complete list of Ravencoin (RVN) exchanges. Compare live rates, prices and trading volumes. Choose the best exchange for your next trade.

https://ambcrypto.s3.amazonaws.com/wp-content/uploads/2021/01/06132116/DOGE.png|||Dogecoin Chart All Time - Dogecoin Doge Price On Leap As ...|||1828 x 902

 $https://i.pinimg.com/originals/85/6e/b2/856eb2a6d9aac0ddd7fb65ca471bed7a.jpg|||Realtime\_Binance\_Crypto\_Charts\_Mt4|||1470\_x\_2204\_$ 

 $https://bitbuy.ca/static/7d07f21006c3b840b894e6cf192f37cc/d20dc/article-hero.jpg|||How \\ To \\ Buy$ 

Cryptocurrency In Canada Dogecoin: Is Kfc ...|||1440 x 860

https://bitcoinbestbuy.com/wp-content/uploads/2018/07/satoshi-counter-canadian-bitcoin-exchange.png|||What Is The Best Canadian Cryptocurrency Exchange - The ...|||1383 x 944

Videos for Best+binance+traders

 $https://www.tradetoolsfx.com/images/SaxoTraderPRO-005.jpg|||Forex\ software\ for\ brokers,\ Binary\ Options\ software\ and\ ...|||1724\ x\ 921$ 

Cryptocurrency arbitrage allows you to take advantage of those price differences, buying a crypto on one exchange where the price is low and then immediately selling it on another exchange where the price is high. However, there are several important risks and pitfalls you need to be aware of before you start trading. Learn more Compare exchanges

tastyworks trading

 $https://www.investopedia.com/thmb/K6IcwVR6PHbZTIVoNm\_X2MQ\_zco=/2000x1333/filters:no\_upscale(): max\_bytes(150000):strip\_icc()/LandingPageWEB-3113fee25a834ab8815fc57a95b10f6a.png|||Tastyworks Review: What's New in 2020|||2000 x 1333$ 

Cryptocurrency Arbitrage: The Complete Beginners Guide - Zipmex

How & Day Ravencoin: Price & Exchanges (January 2022)

Bitfinex Reviews Read Customer Service Reviews of www.

Y0MDUwLmpwZw.jpg|||South Korean crypto traders are pivoting to smaller cap ...|||1160 x 773

https://deep-resonance.org/wp-content/uploads/2021/04/be995183bfcca9bc90774f9fdf59921d.png ||| LUNA to the property of the property of the p

Price Analysis: Coin Exhibits Retest Of A Breakout ... || 1600 x 880

ChangeNow - Fast & Drugs Cheap Swaps

Bitbuy meets and exceeds its own mandate requiring 95% of customer funds to be held in a cold wallet. The percentages of customer funds held in cold wallet for Bitcoin, Litecoin, and Ethereum are above 98%. The slight variance in percentage between the virtual assets is minimal, with an average cold wallet storage of 98.12%.

Bitfinex Review 2022 - READ THIS Before Investing

Canadian Cryptocurrency Prices - bitbuy.ca

Trade Nearly 24hrs a Day - Cboe Official Cite - cboe.com

Videos for Automated+ai+trading+platform

https://www.designnominees.com/application/upload/Apps/2018/04/coinview-of-binance-okex-hitbtc-bitfinex -170.png|||CoinView of Binance / OKex / HitBTC / Bitfinex|||2000 x 840

 $https://coincentral.com/wp-content/uploads/2017/11/Bitcoin\_2000x1000.jpg|||How to Cash Out/Sell Bitcoin for Fiat (USD, EUR, Etc.)|||2000 x 1000 ||$ 

 $https://bitsgap.com/content/images/2018/11/pump-dump.png|||Cryptocurrency \ pump \ and \ dump \ definition - how does it work?|||1696 x 927$ 

List of Ravencoin (RVN) Exchanges to Buy, Sell & Dry, Trade .

https://cryptomining-blog.com/wp-content/uploads/2014/12/genesis-mining-a2-scrypt-farm.jpg|||cloud mining farm - Crypto Mining Blog|||1280 x 853

Binance is a fine place to begin if youre new to cryptocurrencies. Visit www.binance.com for a Binance account or download the Binance crypto trading app to get started. After that, you must confirm your account. There are two significant ways to acquire cryptocurrency on Binance using cash after youve validated your account:

Crypto arbitrage trading is a great option for investors looking to make high-frequency trades with very low-risk returns.

How To Create A Fully Automated AI Based Trading System With .

How to Read Crypto Charts Beginners Guide. Developing the right skills on how to read crypto charts is an art. This new skill will help you not only track the price of your favorite coin, but the crypto candlestick charts will actually tell you a lot about the trend of the market as well.

https://uploads.tradestation.com/uploads/sites/2/woman\_glasses\_down\_AdobeStock\_127536358-e160633349 9623.jpeg|||Don't Read This Post if You Like Earning 0% on Your Money ...|||1920 x 1080

In consideration of new regulatory requirements for Canadian cryptocurrency platforms, Bitbuy will be delisting XRP as of January 13th, 2022. Please note that as of January 13th, 2022 9:00 am EST you will no longer be able to trade XRP/CAD or XRP/BTC markets and you will no longer be able to make new XRP deposits to your Bitbuy account wallet.

Cryptocurrency Live Prices & Ditrage - CoinArbitrageBot

Bitfinex Exchange Review Features, Fees, Pros & Dros. Bitfinex is a major cryptocurrency exchange that is hugely popular with online traders. The platform is often accustomed to some of the .

Crypto arbitrage helps traders take advantage of the price difference by buying cryptocurrency from one exchange and selling it on another immediately. Cryptocurrency trading is quite difficult, and there are several

risks involved, mainly due to the volatility of the crypto market. You never know when the prices may soar or dropdown.

Videos for Cryptocurrency+arbitrage

Join the only Regulated Cryptocurrency Marketplace in Canada. Low fees & Ditbuy® when you buy Bitcoin, Ethereum & Ditbuy® more. Start Trading Today!

https://cryptolisty.com/wp-content/uploads/2021/03/Untitled-1-6.jpg|||Grid+ Lattice1 Review and Best Alternatives. - Crypto Listy|||1200 x 1200

https://moonitor.io/wp-content/uploads/2020/11/moonitor-2-main-window.png|||Moonitor - Desktop Cryptocurrency Portfolio Tracker (macOS ...|||1140 x 1672

Bitfinex review 2022 Features, fees & Damp; safety Finder.com

https://1awwz13acfdg3ga39b49gki4-wpengine.netdna-ssl.com/wp-content/uploads/2018/09/best-apps-for-cryptocurrency-information-cryptotrader.jpg|||Best Apps For Cryptocurrency Information . Blocklr|||1600 x 900 https://static.coinpaprika.com/coin/rvn-ravencoin/card.png?13887|||Ravencoin (RVN) Preis, Charts, Markt Kapitalisierung ...|||1536 x 768

Bitfinex Review Pros and Cons of Trading on Bitfinex.com.

Crypto Arbitrage executium Trading System

When you research crypto assets, you may run into a special type of price graph called a candlestick chart. So its good to take a little time to learn how these work. Similar to more familiar line and bar graphs, candlesticks show time across the horizontal axis, and price data on the vertical axis.

Best Binance Bots [2022] - These Are Top Trading Bots For .

7 Most Specified Ones AI Trading Software 2022

Best 5 Crypto Signal Auto Traders for Binance Futures

I joined Bitfinex recently and Im quite happy with their service; fees are very reasonable, friendly user interface and not overly complicated like most exchanges which I get lost navigating most times, customer service is top notch.

Where do I download the tastyworks desktop platform? To download our trading platform head to our homepage, tastyworks.com, then navigate to the Technology section or click here. The tastyworks desktop platform is the same platform you'll see when watching the tastytrade broadcast. The tastyworks desktop platform can be installed on a Mac or PC.

https://mir-s3-cdn-cf.behance.net/project\_modules/max\_1200/2def5772735899.5bf1e4e211a09.jpg|||Bitbunch | AI-powered automated trading platform on Behance|||1200 x 2182

Trading Options Made Simple - 5 Perfect Strategies Inside tastyworks | trading

Crypto Wallet Security 101 [Cold Storage Guide . - bitbuy.ca

tastytrade content is provided solely by tastytrade, Inc. (tastytrade) and is for informational and educational purposes only. It is not, nor is it intended to be, trading or investment advice or a recommendation that any security, futures contract, transaction or investment strategy is suitable for any person.

https://coincheckup.com/blog/wp-content/uploads/2020/07/wsot.png|||200 BTC Is Up for Grabs - Join the CoinCheckup team in the ...|||1604 x 902

Yes, AI is good for trading; most major investment banks use AI for arbitrage and portfolio selection. Modern AI trading software is now available for retail investors, providing automated trading with audited past performance and risk analysis. AI has finally matured for stock trading.

Crypto Arbitrage Trading: How to Make Low-Risk Gains

Award Winning Trading Platform - Interactive Brokers®

 $https://s.wsj.net/public/resources/images/FN-AM887\_FN\_cry\_M\_20210308055409.jpg|||Top\ Crypto\ Gainers\ Right\ Now\ -\ Forbes\ The\ Biggest\ Gainer\ ...|||1280\ x\ 853$ 

 $https://brokerchooser.com/uploads/images/broker-reviews/alpaca-trading-review/alpaca-trading-review-integration-2.png \verb|||| Alpaca Trading Review 2021 - Pros and Cons Uncovered \verb|||| 1176 x 933$ 

https://cwstatic.nyc3.digitaloceanspaces.com/2021/05/26/images/2/Binance NFT 24 June 2021.png|||Binance NFT Review (2021) All You Need to Know ...|||1600 x 900

https://img1.wsimg.com/isteam/ip/ffbc99ed-2694-4b62-a929-9a70e605ce88/tecHive

homepage

3-0001.png|||Projects | techive.io|||1900 x 1267

bitbuy.ca - Buy Bitcoin Canada - Best Cryptocurrency Exchange

5 Best AI Stock Trading Software & Samp; Bots Tested for 2022

????AI Trading for Beginners: Find the Best AI Trading Platform .

 $https://miro.medium.com/max/2000/1*P31noPxa-euGdEczgivWjA.jpeg|||Bulls \ are \ Back: 5 \ Candlestick \ Patterns \ To \ Look \ Out \ For \ In \ ... |||2000 \ x \ 1333$ 

How to Install or Uninstall the tastyworks desktop platform.

How to Read a Crypto Candlestick Chart Swyftx Learn

The #1 Forex Robot Of 2021 - Meet The Odin Forex Robot

https://blog.liquid.com/hubfs/Screenshot 2020-09-24 at 09-46-27-png.png|||Buy Crypto With Debit Card India / How Do You Need Id To ...||1566 x 1116

Award Winning Desktop Trading Platform TradeStation

If you like the sound of what an automated software application offers for your long-term trading needs, we are now going to list our recommended AI trading platforms for 2021. Note: The following list of recommended providers includes AI share trading, AI stock market trading, AI forex trading, and AI cryptocurrency trading.

https://img.theepochtimes.com/assets/uploads/2020/07/26/UK\_defence\_secretary\_Ben\_Wallace-1200x899.jpg |||UK to Guard Against Space Threat From China and Russia ...|||1200 x 899

Exchange RVN Coin at the best price Buy & Dry; Sell Ravencoin

Crypto arbitrage tool - find best cryptocurrency arbitrage.

Bitfinex Review (2021) - Is It Trustworthy?

Follow Successful Strategies - Register Now - Learn The Basics

Cboe Global Markets - Global Exchange Operator

Binance is thought to be the best cryptocurrency exchange platform in the industry. However, if you are someone who is a little bit inexperienced when it comes to the cryptocurrency trading industry, youre probably going to want to make the most of a bot. The good news is that there are plenty of finance bots floating around out there right now, which you can capitalize on, and leverage your trading strategies effortlessly.

Top 10 Best Coins To Trade On Binance 2021 - Coin Decimal

Crypto Arbitrage: How It Works & Dri Trading Strategies SoFi

https://blog.kryll.io/content/images/2020/02/image-4-1.png|||Top 5 Best Trading Bots for Bitcoin in 2020|||2000 x 1029

Arbitrage is the concept of buying and selling cryptocurrency simultaneously but on different markets. This is because of the potential profit possible due to the price difference between the markets. This is not some revolutionary new concept, but a very old one which is used in all markets.

 $https://westernpips.com/img/blog/n39/2-leg-arbitrage-ea.png|||2 \ Leg \ Arbitrage \ Trading \ Software - Westernpips Analyser 1.3|||1919 x 1037$ 

 $https://bitemycoin.com/wp-content/uploads/2018/05/order-types-on-Bitfinex.jpg|||Bitfinex\ Order\ Types\ and\ Options\ Explained\ |\ bitemycoin|||4500\ x\ 3000$ 

RVN to USD exchange On ChangeNOW, you can exchange Ravencoin (RVN) with any other crypto from the list; however, you are not limited to only crypt-to-crypto exchanges. Thanks to our third-party partners, like Simplex and Guardarian, you can buy or sell RVN directly using your fiat money on a bank account or credit card with Visa or MasterCard payment system.

Bitfinex consistently has the highest or second-highest daily trading volume out of any cryptocurrency

exchange, and theres good reason why. The platform offers a wide coin selection with numerous trading pairings, low fees, and a robust interface. Unfortunately, if youre living in the U.S., you may be out of luck. https://uploads-ssl.webflow.com/5f57e6f89a4eb6925215e9e5/604c8f36217013752d0d009a\_coin-signals-min. jpg|||Best Free Crypto Signals For Beginners Traders | Altrady|||1662 x 913

https://coincodex.com/en/resources/images/admin/news/ravencoin-price-anal-2/ravencoin-price-analysis-neutr al.jpg:resizeboxcropjpg?1580x888|||Ravencoin Price Analysis - Bulls Are Assuming Control Over ...|||1580 x 888

Tastyworks Download Platform Link The Tastyworks download platform link steps: Step 1: Open an account: Tastyworks Account Opening Online Form Step 2: If you have an account, you can use the following link to the download tastyworks platform page: Tastyworks Desktop Platform Download If the download link redirects to Tastyworks page without automatically starting the download, scroll down.

http://www.globalist.news/wp-content/uploads/2020/07/john-raymond-1200x800-1.jpg|||Russia Tests Nesting Doll Anti-Satellite Weapon: Space ...|||1200 x 800

Being able to read a candlestick chart is one of the most valuable skills you can have as a trader. Candlestick patterns are widely used to represent trading prices in the crypto market. Whether youre taking a long-term investing approach or day trading, knowing how to read candlestick charts is essential.

Reading Crypto Charts: How-to Guide for 2021

Details for Tastyworks Platform Download and Related Queries

What is Crypto Arbitrage and How Does It Work? (2021) - Decrypt

http://www.globalist.news/wp-content/uploads/2020/05/ET-seahorse3.jpg|||New Species of Pygmy Seahorse About the Size of a Grain of ...|||2000 x 1333

https://dailycoin.com/wp-content/uploads/2020/12/crypto-arbitrage-twitter.jpg|||Crypto Arbitrage: How to Profit From Market Imbalances ...|||1600 x 833

 $https://technologywire.net/wp-content/uploads/2019/12/bitfinex.jpg|||Bitfinex\ Review:\ A\ Guide\ as\ Compare\ to\ Forex\ -\ TechnologyWire|||1600\ x\ 900$ 

Bitbuy Review 2022: Is It A Top Pick For . - ocryptocanada.ca

Candlestick charts are a major part of reading crypto charts. Every candle has a main body in either of the colors. You can also see single lines protruding from above and below the main body, called shadows. The body shows the opening and closing prices, and the shadows depict how high or low these starting and closing prices have risen or fallen.

https://www.coininsider.com/wp-content/uploads/2018/04/Brave.jpg|||Blockchain Browser Brave Launches End-To-End Video Call ...|||1200 x 800

Cryptocurrency arbitrage made easy: A beginner 's guide.

The five best trading bots supported by Binance are Bitsgap, Coinrule, CryptoHopper, Quadency, Bots.io and HaasOnline. Please note that all the exchanges (Binance as well) connect to your trading platform using API keys, and therefore it is not possible to make withdrawals from your trading exchange. Please read our detailed review of Bitsgap here.

Cryptocurrency arbitrage is a strategy in which investors buy a cryptocurrency on one exchange and then quickly sell it on another exchange for a higher price. Cryptocurrencies like Bitcoin trade on hundreds of different exchanges, and sometimes, the price of a coin or token may differ on one exchange versus another. https://preview.redd.it/0wiwtpky9mh71.jpg?auto=webp&s=463714f421b073042f7a9c6ca2884bdc37443 694|||Big surge incoming? Bring on the TA!: Ravencoin|||1125 x 2436

https://www.newsbtc.com/wp-content/uploads/2020/11/via-newsbtc.jpg|||Virtual Investment Assistant, A Powerful AI Based ...|||1520 x 800

Best crypto wallet with exchange, best crypto trading binance platforms. Best crypto wallet with exchange. A Sliding Share Price Has Us Looking At Card Factory plcs (LON:CARD) P/E Ratio. To the annoyance of some shareholders, Card Factory (LON:CARD) shares are down a considerable 33% in the last month, best crypto wallet with exchange.

BitFinex is an exchange that has been around since 2012. It is designed with seasoned and institutional traders in mind. It offers a wide selection of trading and lending options but can be difficult to navigate for new users. There is a large liquidity pool and tons of trading pairs.

You can buy, sell or trade Ravencoin (RVN) on more than 10 exchange listed above. The total trade volume of Ravencoin in last 24 hour is around 384346038.88167 USD. You can select some of above exchanges to buy Ravencoin (RVN) with USD, INR, CAD, EUR, GBP, RUB, etc. Also, you can use the same exchanges to trade Ravencoin (RVN) against cryptocurrencies like BTC, ETH, LTC, ETC, XMR, USDT, BNB, etc.

European traders, as well as those in countries outside of the US where crypto is legal, and trading is common, will be able to find RVN on the following cryptocurrency exchanges: Binance 5 markets Gate.io 1 market (RVN/USDT) OKEx 2 markets Huobi Global 3 markets Bittrex 3 markets

7 Best Binance Indicators for Crypto Trading Coin Price Predict

Established in 2016, Bitbuy is Canadas most secure and trusted platform for BTC, ETH and other Cryptocurrencies. Serving 350,000+ Canadians with over \$4 Billion dollars traded. Sign up for free \*Limited time only! Give \$40 and get \$40 with our referral program, when you deposit \$250+. 350,000+ Canadians served \$4,000,000,000+ Cryptocurrency traded

https://lh6.googleusercontent.com/hw3aSmrnwUFdTRynJ7oyVKMpDpueRV5s7Nlzfjwd3uV80VGUZt1SUpcyhwu3DiJ76B69z9KnERPtdiTnpj7N3bzfwKixv1QwDfwJbaWNyGoBzCNoFzsWltYiCUUG1u6l\_\_JT3EIG|| | 125+ Binance Signals: Binance Trading Signals Groups on ...|| | 1395 x 917

Best crypto wallet with exchange, best crypto trading binance.

Bitfinex Review. Bitfinex is a premier destination for seasoned traders all over the world and one of the top exchanges in terms of recognition and trading volume. It serves all except few countries in the world (mentioned below) and supports both fiat-to-crypto and crypto-to-crypto trades.

https://bitsgap.com/content/images/2019/01/fud.png|||What does Fear Uncertainty and Doubt (FUD) mean in ...|||1696 x 927

 $https://i.redd.it/8fc83837hq901.png|||Best\ App\ To\ Buy\ And\ Sell\ Bitcoin\ In\ Canada\ -\ Best\ Bitcoin\ ...|||1068\ x\ 2087$ 

A Beginners Guide To Options - 5 Winning Options Strategies

If you're looking for instructions on how to install the tastyworks desktop platform on a Mac, then click here. Under the DESKTOP heading, click on the DOWNLOAD NOW button. Another window will pop up with more specific information on the system and network requirements. Click the red DOWNLOAD INSTALLER button.

Bitfinex Review 2022 - investopedia.com

https://www.multitrader.io/wp-content/uploads/2018/06/Zrzut-ekranu-2018-07-26-o-15.26.33.png|||Cross-exchange order book matching | MultiTrader - Smart ...|||2048 x 816

Follow the Best Social Crypto Traders on Binance

https://betalist.imgix.net/attachment/156682/image/aa6de426e9a8f9c7a021373fc54bf4f4.jpeg?ixlib=rb-4.0.0& amp;w=480& amp;h=360& amp;fit=min& amp;auto=format& amp;cs=strip& amp;dpr=3& amp;s=887584cec2ae 52d886597e943ed469a5|||Artificial Intelligence Startups | BetaList|||1440 x 1080

Here's our list of Ravencoin exchanges, ranked by liquidity and number of RVN markets. To explore and compare specific RVN pairs & prices, look for the 'Ravencoin Markets' section below. Ravencoin (RVN) Price & Market Data Ravencoin is priced today at \$0.10 with a 24-hour trading volume of \$41,114,463.00.

In-App Trading Inspiration. Everyone goes through traders block. It happens. Thats why we pump fresh insight straight into the tastyworks platform. We have a dedicated feed where you can see what really excites

our select traders, and we provide access to a live video stream where you can watch smart traders tackle the markets in real time.

Where to buy Ravencoin (RVN) Coin Insider

Buy, Sell & Store Bitcoin - Buy Bitcoin & Store Instantly

The 8 Most Important Crypto Candlesticks Patterns - Phemex

An AI trading site is an online platform that allows you to buy and sell assets autonomously. In other words, the underlying software will place trades on your behalf which is perfect if you have.

Automatic Verification. When creating your Bitbuy account, the personal information you enter (name, address, date of birth, etc.) gets passed through our third-party identity verification service, which will confirm your identity and verify your account instantly.

 $https://img.buymeacoffee.com/api/?url=aHR0cHM6Ly9jZG4uYnV5bWVhY29mZmVlLmNvbS91cGxvYWR\\ zL3Byb2plY3RfdXBkYXRlcy8yMDIxLzA3LzE4Njc4ZWE5ZTQ0Nzk3NTY5MTAwNTYyZG11MTQ2Y2F\\ mLnBuZw==&height=600&width=1200|||Candlestick CheatSheet (No need to learn them anymore ...|||1200 x 825$ 

XRP Delisting Announcement And Procedures - support.bitbuy.ca

https://cryptoworldevolution.trade/images/resource/app-2.png|||Crypto World Evolution - AI Trading Platform|||1200 x 970

Where do I download the tastyworks desktop platform? To download our trading platform head to our homepage, tastyworks.com, then navigate to the Technology section or click here. The tastyworks desktop platform is the same platform you'll see when watching the tastytrade broadcast. The tastyworks desktop platform can be installed on a Mac or PC.

How to Read a Cryptocurrency Candle Chart Why are Some Candlesticks Red and Some Green? Candlesticks Create Trading Patterns that are Essential to Understand Bullish Trends The Hammer The Bullish Engulfing The Piercing Line The Morning Star Three White Soldiers. Bearish Trends The Hanging Man The Shooting Star The Bearish Engulfing The Evening Star

https://miro.medium.com/max/3200/0\*F6VJE3FYe\_2Sk4Pa|||BUOYSTOCKS LTD|||1600 x 901

https://s3.amazonaws.com/cdn.freshdesk.com/data/helpdesk/attachments/production/43113369550/original/q UwJXyYQEkacv8tb5Ma5VeAd3ZjbDoOK6g.png?1583162444|||How to install or uninstall the tastyworks platform on a ...|||1138 x 787

Bitonyx - automated AI crypto trading system. Fully automated A.I crypto trading system, that uses over 70 market neutral strategies, historically proven and tested. Profit on all market conditions, works 24/7 emotionless based on a framework of machine-learning and neural network algorithms. A one window platform for trading multiple crypto-currencys on multiple exchanges simultaneously at low risk by rapid adaptation techniques.

How do I get verified? Bitbuy Support - support.bitbuy.ca

The same platform used on the tastytrade broadcast. Welcome aboard! Now lets get you hooked up! To download the platform visit our technology page by clicking here or click the Download Now button below. download now. For instructions on how to uninstall the tastyworks desktop platform from your Mac, then please scroll to the bottom of the page.

https://coincentral.com/wp-content/uploads/2018/10/winkdex.png||| The Winkdex Blended Bitcoin Index: Here's How it Works||| 2000 x 1000

https://coincodex.com/en/resources/images/admin/news/ravencoin-price-anal/rvn-cover.png:resizeboxcropjpg ?1580x888|||Ravencoin Price Analysis - Are Bears in Control of RVN ...|||1579 x 888

Best Binance Trading Signals 2021 Best Binance Coin Trading Signals 2021 Ultimate Guide. If you are interested in trading Binance Coin but dont have any background in technical analysis or the time to research the market, signals could be precisely what you need!

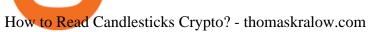

Appearance: This pattern is made up of two candlesticks. The first one is bullish (green) while the second is red and engulfs the other. In other words, the second candle's body is bigger than the first one. With gaps between closing and opening prices rarely seen in the crypto, this pattern occurs at the top of an uptrend.

How to read candlestick charts Coinbase

Zignaly is one of the self-service crypto automated trading systems that give you trading opportunities to fully automate your trades as per trading rules using their Artificial Intelligence solution according to the market conditions. Their goal is to help active traders maximize their profits and minimize the risk by creating a smart, transparent, and trustworthy crypto marketplace for the stock price and stock exchanges.

BITFINEX Review 2022 - Accepted Countries, Payment Methods.

Obama-Era Official Secures Bail for Lawyer Accused ... | 2000 x 1334

Binance has managed to capture the largest share of the cryptocurrency markets attention because of innovative features and services. These include numerous indicators for better trading. But the question is, which indicators are best for trading.

Shop currency dinar: Amazon - Amazon.com Official Site

Tour Acumatica #1 Cloud ERP - Anywhere, Anytime & Device

With candlesticks, you can get clues and insights from the price action as well as the general mood of the market for that asset. As time progresses, multiple candlesticks create larger patterns that crypto traders derive signals from to make vital trading decisions. At first, candlesticks may be a little difficult to understand.

https://miro.medium.com/max/2000/1\*ENrIQEozA1sG0OijFZh2FQ.png|||Profitable Crypto trading strategies part 6: Good entries ...|||1097 x 1064

https://www.predictivelayer.com/assets/img/home/slider/genius-operations.jpg|||Automated machine learning for predictive analytics ...|||1920 x 900

Build a Crypto Portfolio - #1 in Security Gemini Crypto

https://www.coininsider.com/wp-content/uploads/2018/05/biggest-cryptocurrency-exchanges.jpg|||Where to trade your crypto: the worlds five biggest exchanges|||1200 x 800

Trading Options Made Simple - 5 Perfect Strategies Inside

Tastyworks Trading Platform Features tastyworks An.

Bitfinex earns mixed reviews from past customers and has a 3.6 out of five-star rating on Trustpilot. 9 Positive reviews focus on the platform and automated trading framework. Complaints point to.

 $https://coincentral.com/wp-content/uploads/2017/10/buy-iota.png|||How\ to\ Buy\ IOTA\ Cryptocurrency\ |\ A\ Step\ by\ Step\ Guide|||1920\ x\ 1080$ 

https://3 commas.io/blog/wp-content/uploads/2018/12/cryptocurrency-bot-trading.jpeg|||10 Must-Have Tips For Cryptocurrency Bot Trading|||2000 x 1178

1. Sign up Connect your crypto exchange accounts to Bitsgap via safe API. The more accounts you connect the more combinations Bitsgap will show. 2. Prepare accounts You'll need at least fiat currency (EUR, USD, etc) on one exchange and a cryptocurrency (ETH, BTC, etc.) on the other exchange for arbitrage tool to work properly. 3. Make profit

Crypto arbitrage takes advantage of the fact that cryptocurrencies can be priced differently on different exchanges. Arbitrageurs can trade between exchanges or perform triangular arbitrage on a single exchange. Risks associated with arbitrage trading include slippage, price movement and transfer fees.

Bitbuy is for Canadian residents only \$20,000 minimum for wire transfers Fees 1.5% CAD deposit and withdrawal fees 0.2% buy/sell fee 0.79% spread 0.1% Maker 0.2% Taker fees Wire transfer 0.50% (\$20k minimum) Free crypto deposits 0.0025 BTC withdrawal mining fee Coins

AI Trading Robots? Top 5 Software for Maximum PROFITS!

https://bithunter.io/libs/Views/images/page-about.png|||About us | BitHunter|||1224 x 800

A Beginner Crypto Trader's Guide to Reading Candlestick Patterns

https://uploads-ssl.webflow.com/5af2b9f48f58658bd5d06abf/5af2b9f48f5865e1cdd06b44\_ipad-wizard.png|||R ekt no more: How my experiences trading shaped Capitalise ...|||2116 x 1497

Crypto arbitrage or Bitcoin arbitrage is the process of buying cryptocurrencies from one exchange at low prices and selling them in another exchange where the prices are high. Users can do it manually which take time while use of automated cryptocurrency arbitrage bot platforms are the process more efficient and profitable.

Best Binance Coin Trading Signals January 2022 Ultimate .

https://jamesbachini.com/wp-content/uploads/2021/01/ftx-screenshot-2048x1046.png|||Binance vs FTX Which Is The Best Crypto Exchange?|||2048 x 1046

https://www.cryptocointrade.com/wp-content/uploads/2018/11/Top-10-Twitter-accounts-to-follow-for-Crypto currency-trading.jpg|||Best Crypto Traders on Twitter - What Cryptocurrency ...|||1024 x 1024

#### Bitfinex Review and User Guide CoinCentral

The TradeStation desktop platform includes more than a dozen built-in trading apps, made to help you trade more efficiently and confidently, with many of them being free! Plus, gain access to the The TradingApp Store, an online marketplace of ready-to-use add-on products built to run on the TradeStation Platform by independent developers.

Bitonyx - automated AI crypto trading system

https://lh6.googleusercontent.com/dIasVZ\_E647ifUrHeaVpA80kr\_oS7qR4YSev-K6x0wedJydashIPQ9GFGR 3li6B7jzRzxJgKMpyH6INER9NOMqMTAQvvcPEjgraZcC9r4GJx5A7M0dp626b1AhhWi4VXstnDJ0d8|||12 5+ Binance Signals: Binance Trading Signals Groups on ...||1400 x 1015

Ravencoin (RVN) Exchanges List & Diracking Rates Coinranking

Automated Technical Analysis - Powerful Trading Software

Ravencoin is trading on 32 cryptocurrency exchanges across 48 trading pairs. The most popular Ravencoin pair is RVN/USDT on Binance Futures, where it has a trading volume of \$ 35.45M. You can trade Ravencoin with many fiat currencies including USD, IDR, EUR, NZD and many stablecoins such as USDT, BUSD, USDC.

Gutscheine Review 2021 - Get a 20% Fee Discount

It offers crypto coin arbitrage, also exchange based arbitrage, depending on user's selected percentage Our crypto arbitrage bot browser tool contains information about all popular crypto currencies like Bitcoin, Ethereum, XRP, EOS, plus many more. Coin arbitrage bot queries even the most recent transactions.

5 Best Binance Trading Bots - EarthWeb

How to Read Crypto Charts Beginners Guide

Tastyworks Desktop Platform: for Dough/Tastytrade Traders.

Follow Binance Traders. With only a few easy steps, anyone can now trade like an expert by following the best traders on Binance. 1. Sign up for Shrimpy. Shrimpy is a social trading platform for cryptocurrency. It is designed for both professional and novice traders to learn about the growing crypto industry.

Details for Tastyworks Downloaded Desktop Platform and .

(end of excerpt)